SAS and all other SAS Institute Inc. product or service names are registered trademarks or trademarks of SAS Institute Inc. in the USA and other countries. <sup>®</sup> indicates USA registration. Other brand and product names are

# SAS® GLOBAL FORUM  $\bigcap \bigcap \bigcap$  $Z$

# USERS PROGRAM APRIL 28 - MAY 1, 2019 | DALLAS, TX

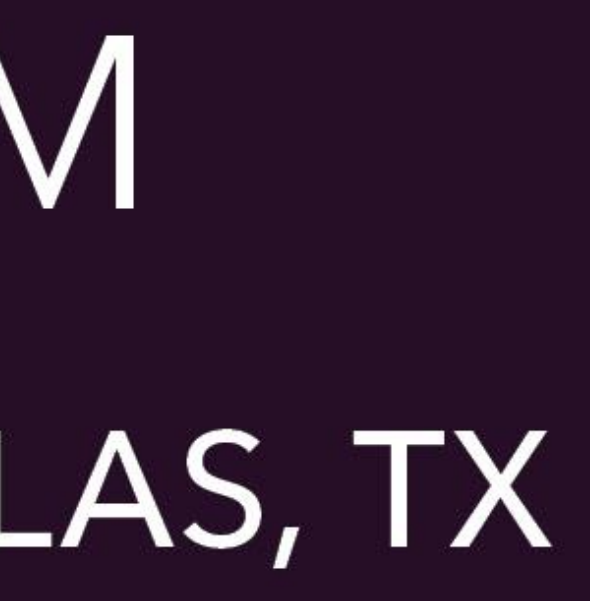

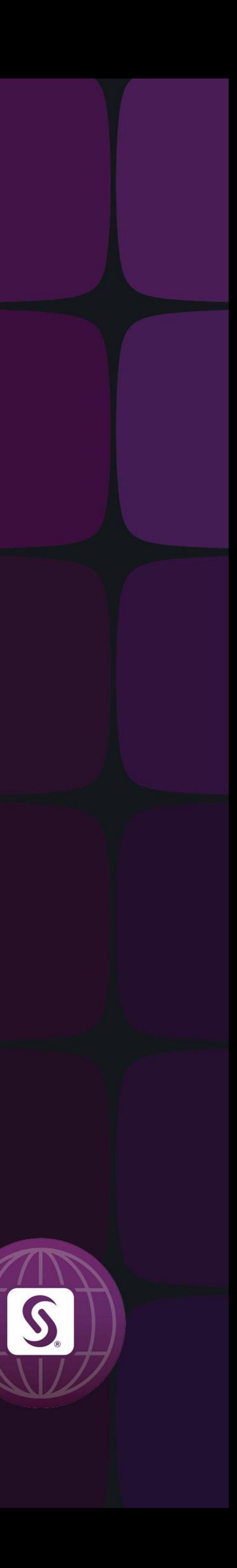

#### Downloading zipped files and Extracting data from External FTP sites using SAS Shimels Afework, Ricardo Alvarez, and Sammi Nguyen PerformRx

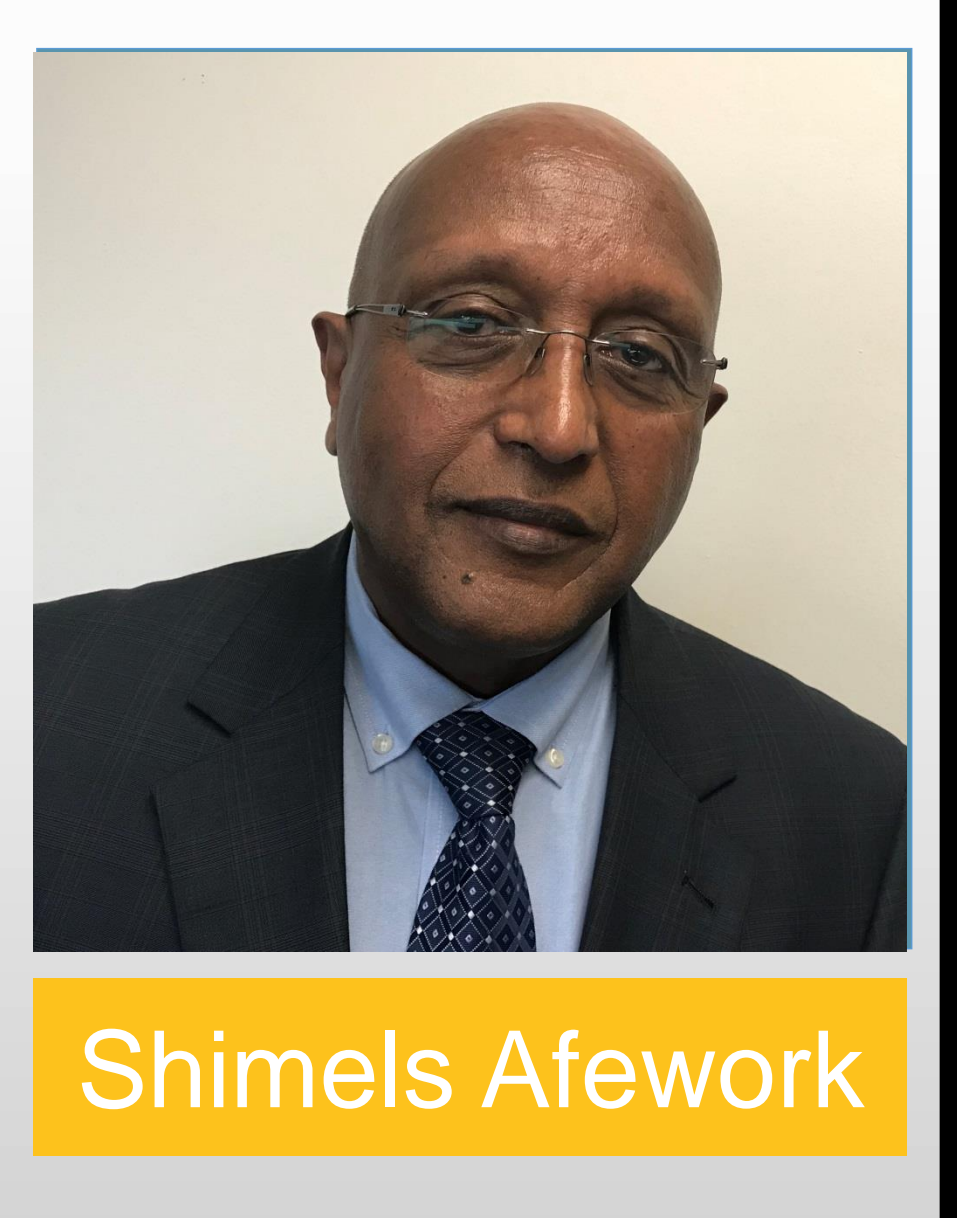

many, and zipped.

- Accessing external ftp sites to download files is a resource consuming manual process. This inefficiency increases more when the files are large,
- The common practice to acquiring these data from external ftp sites is to go to the secured site, log in using user id and password, find the location of the file with in the directory structure, download the files to the target location, and unzip each file to extract the data.
- The speed at which this repetitive process can be completed depends on network traffic, distractions during this process and other similar factors.
- This paper provides a SAS based automated process which can be scheduled on a windows or Linux environment to complete the entire downloading and extraction process at any given day and time.

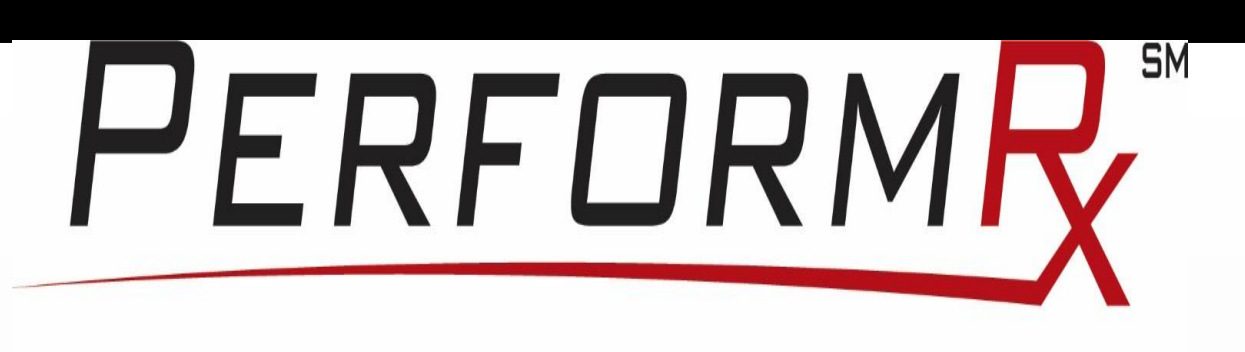

#### **Next Generation Pharmacy Benefits**

#### **Abstract**

As organizations' grow, productivity becomes more and more critical. Automating repetitive tasks improves productivity and reduces cost. In addition to consuming significant resources, these tasks can also get skipped from time to time because of overlapping responsibilities and the hard decision to choose between competing tasks.

The SAS scheduler is a very useful tool to automatically execute tasks by scheduling jobs at a convenient day and time. In this paper, we will discuss the substantial efficiency we have gained by scheduling a repetitive task of downloading zipped files from external FTP site and extracting the data using SAS scheduler.

#### Downloading zipped files and Extracting data from External FTP sites using SAS Shimels Afework, Ricardo Alvarez, and Sammi Nguyen

PerformRx

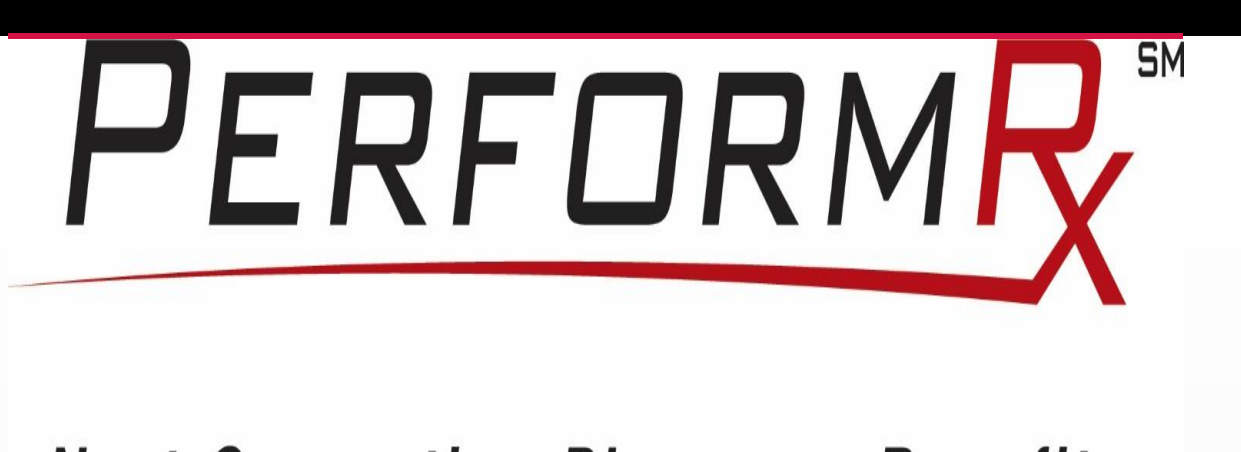

#### **Introduction**

PerformRx

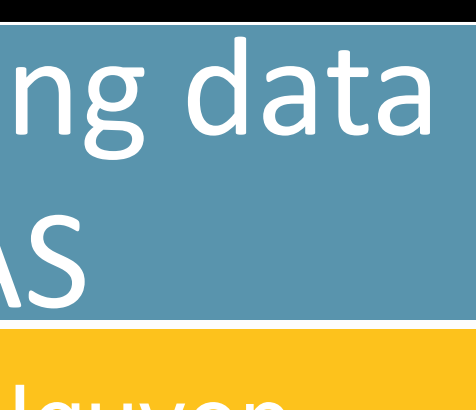

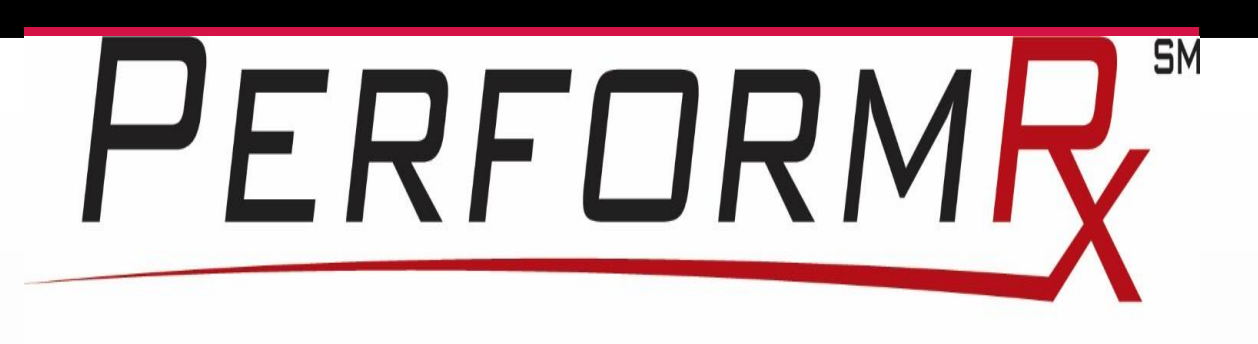

#### **Next Generation Pharmacy Benefits**

#### Manual Process Work Flow

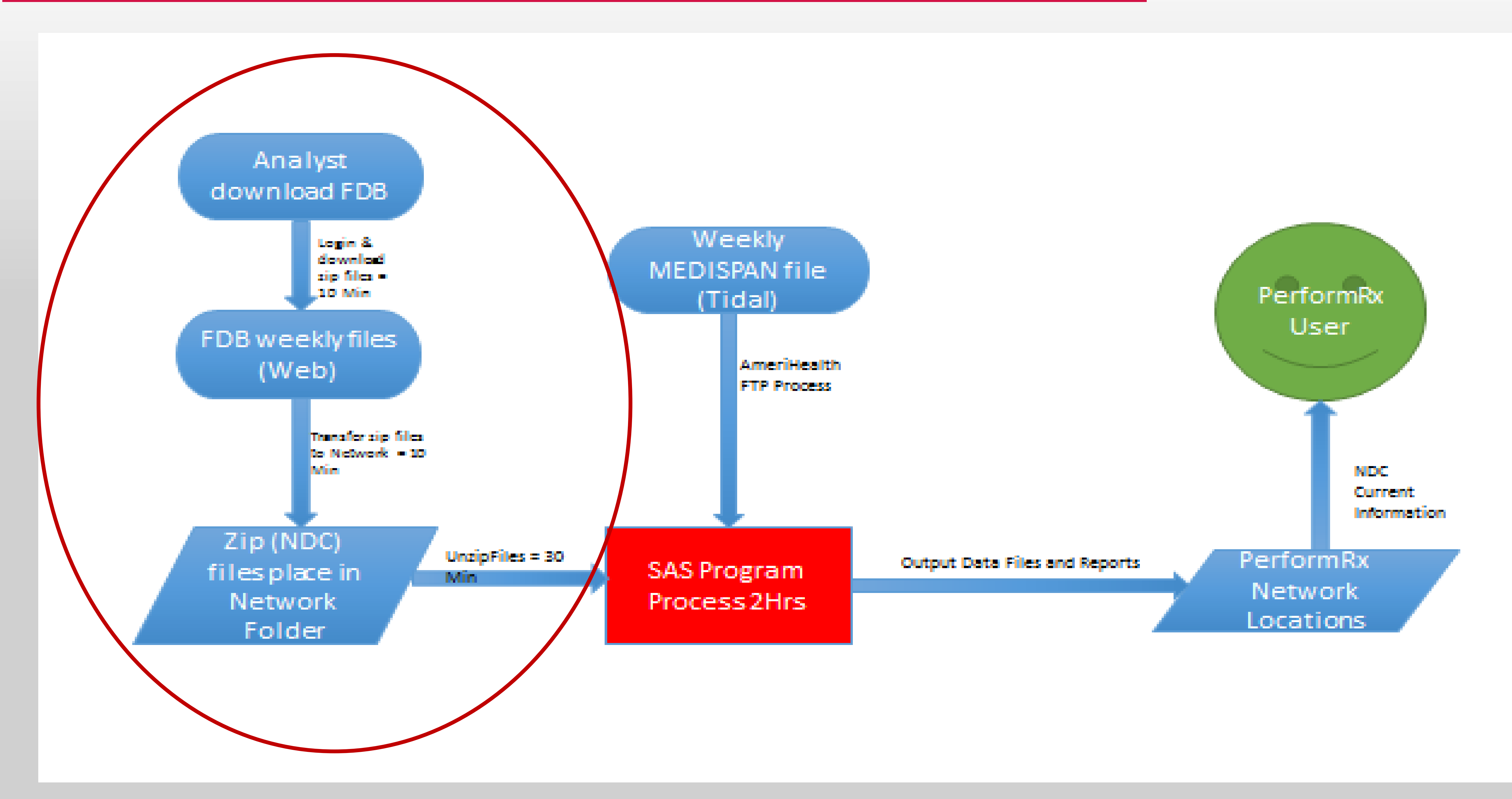

PerformRx

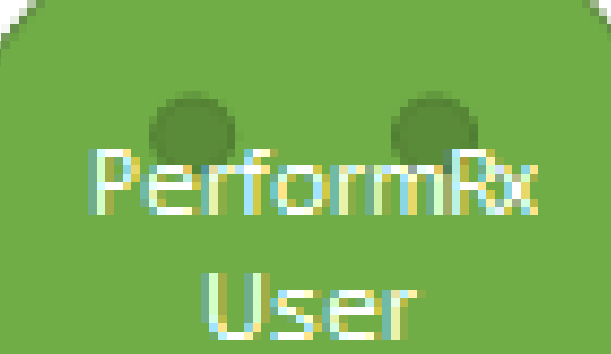

NDC. Current Information

PerformRx Network Locations

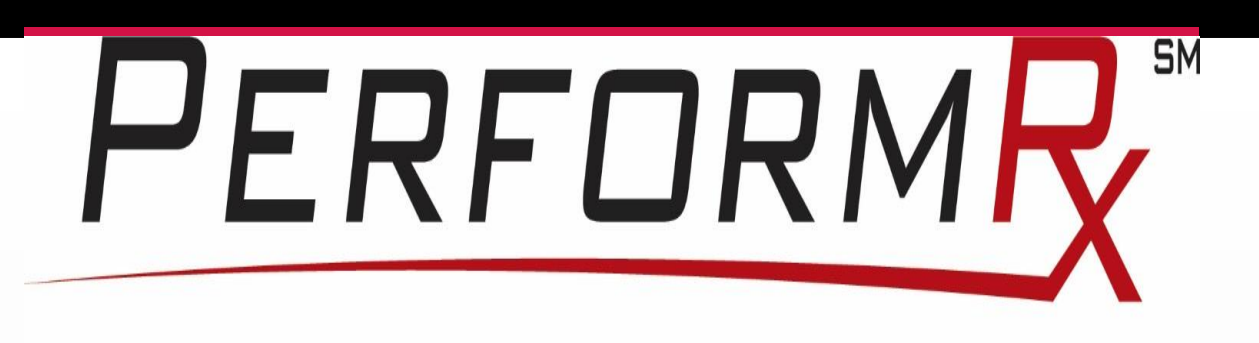

#### **Next Generation Pharmacy Benefits**

## **SAS Automated Process Work Flow**

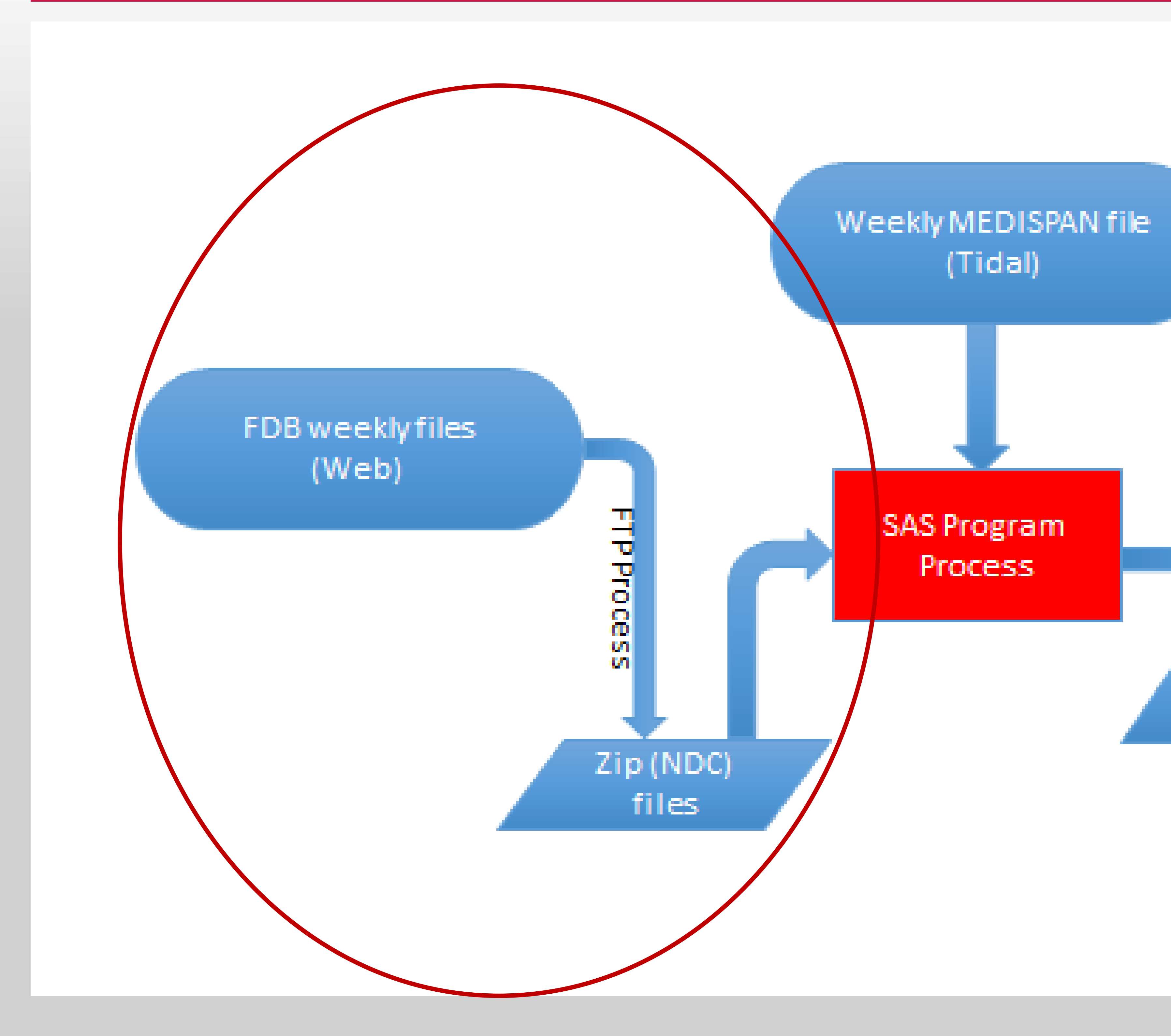

PerformRx

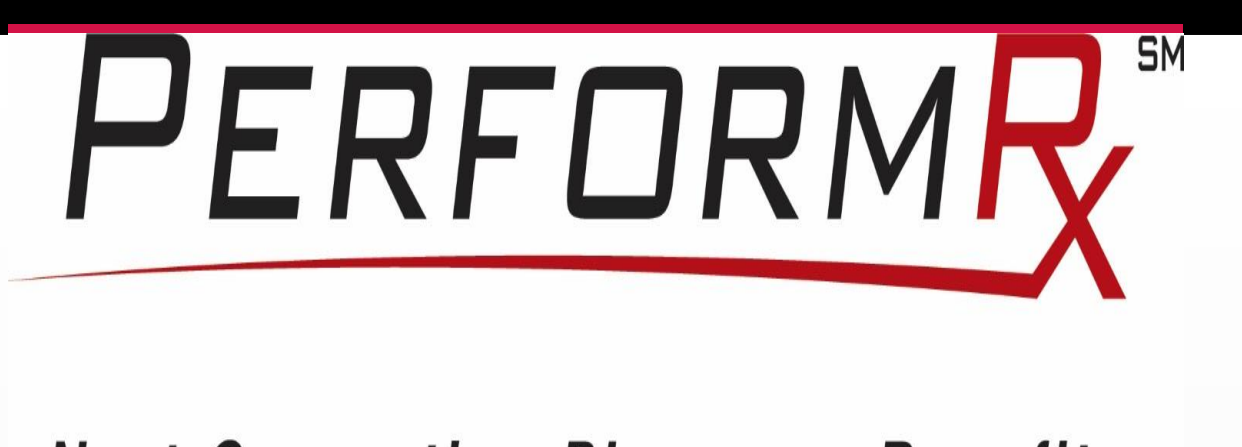

#### **Setting up system/file date**

%LET FILEDATE = %SYSFUNC(PUTN(%SYSEVALF(%SYSFUNC(TODAY())- 1), YYMMDDN8.)); %PUT &FILEDATE.;

LIBNAME LIB\_NM "/DIRECTORY\_NAME/SUB\_ DIRECTORY\_NAME "; /\*Library\*/ %LET LIBNM OUT"/DIRECTORY NAME/SUB DIRECTORY NAME/XX.ZIP; /\*location of the file\*/

#### **Setting up Linux library and location**

#### **Clearance to LINK to source file**

FILENAME FILENM 1  $/*$  the file name that will be calling  $*/$  USER='XXXXXX'  $/****$  required field \*/ PASS='XXXXXX' /\*\*\*\* required field \*/ HOST='FTP. SITE NAME.COM'/\*the url address to access the files\*/ CD="/DIRECTORY\_NAME/SUB\_ DIRECTORY\_NAME /" /\*subdirectories on url\*/ RECFM=S DEBUG /\* specifies the record format of the external file; \*/ FTP 'FILE\_2.ZIP'; /\* the zip file name on the FDB server \*/

## Downloading zipped files and Extracting data from External FTP sites using SAS

## SAS Program Code

PerformRx

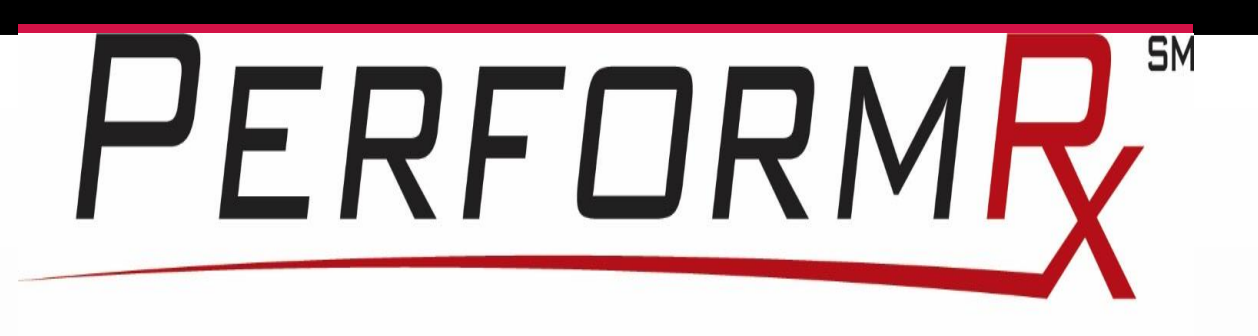

#### **Next Generation Pharmacy Benefits**

#### **Creating a placeholder for the DATA Set in the zip files**

**DATA** \_NULL\_; INFILE FILENM 1 NBYTE=n; FILE "&FILENM." recfm=n ; N=**1**; INPUT; PUT \_INFILE\_ @@; **run**;

filename ZIP\_FILENM ZIP "&FILENM."; /\*calling the location with a filename \*/

**DATA** FLSNM (KEEP=MEMNAME) ; /\*read individual files from the ZIP file \*/ FILENAME ZIP FILENM ZIP "&FILENM."; LENGTH MEMNAME \$**200**; FID=DOPEN("ZIP\_FILENM "); IF FID=**0** THEN STOP; MEMCOUNT=DNUM(FID); DO I=**1** TO MEMCOUNT; MEMNAME=DREAD(FID, I); OUTPUT; END; RC=DCLOSE(FID);

#### **Placing the zip files in Linux folder and Reading the DATA Set**

## Downloading zipped files and Extracting data from External FTP sites using SAS

**RUN**;

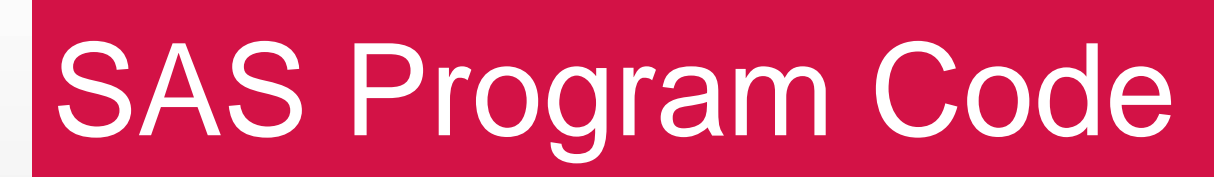

PerformRx

Messages/CMM 1.0/RCMMD0\_DESC g Messages/CMM 1.0/RCMMGC0\_GCNSEQNO\_LINK ange Check/DRCM 3.0/RDRCAT0\_ADJ\_TYPE Range Check/DRCM 3.0/RDRCCD0\_CALC\_REQ\_TYPE\_DESC Range Check/DRCM 3.0/RDRCCVU0\_UNITS\_CONVERSION Range Check/DRCM 3.0/RDRCDD0\_DOSE\_CALC\_DESC Range Check/DRCM 3.0/RDRCDTD0\_DOSE\_TYPE\_DESC ange Check/DRCM 3.0/RDRCEX0\_EXCLUSIONS ange Check/DRCM 3.0/RDRCMA1\_MSTR Range Check/DRCM 3.0/RDRCMD0\_MATH\_PROCESS\_DESC

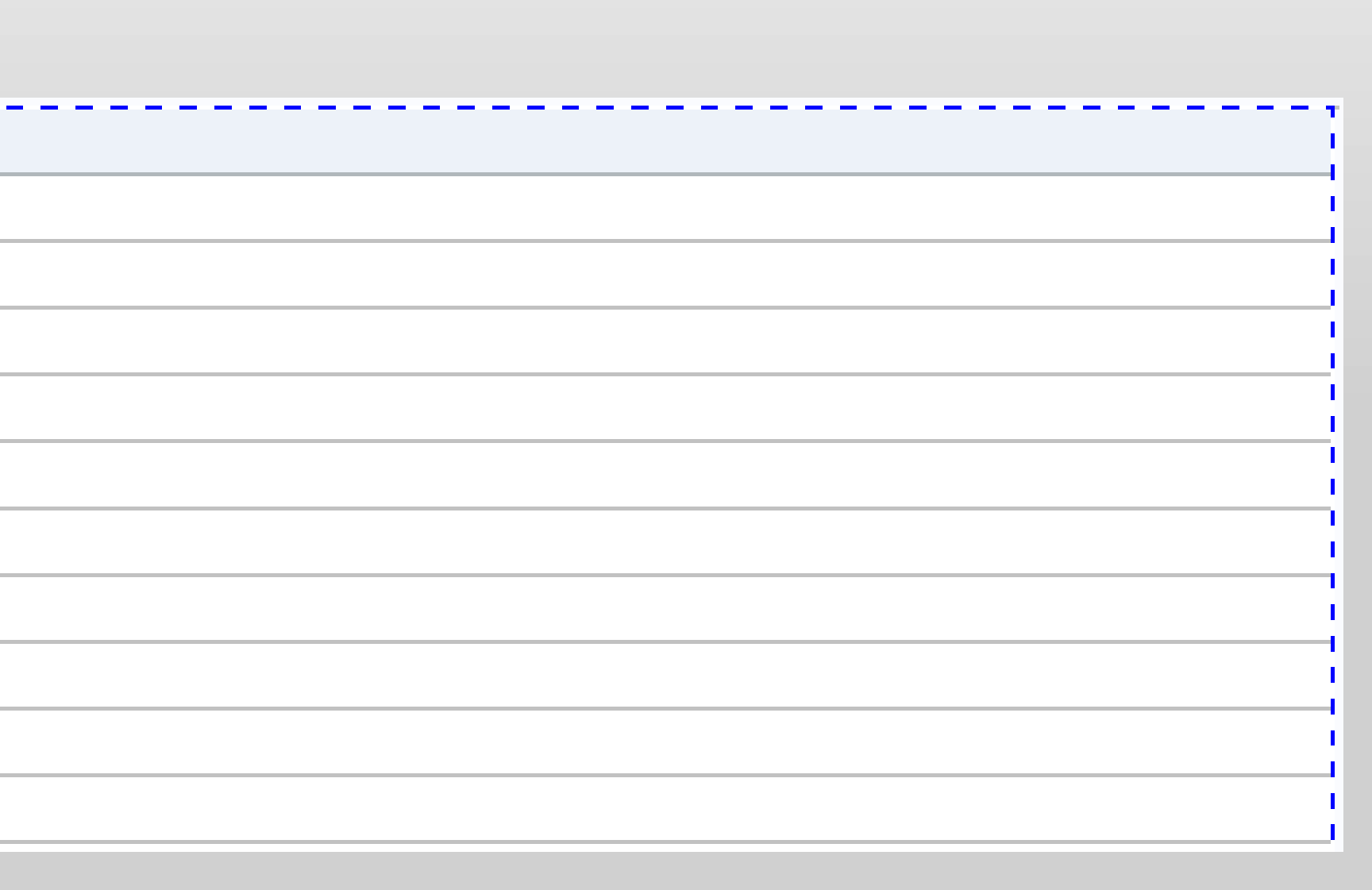

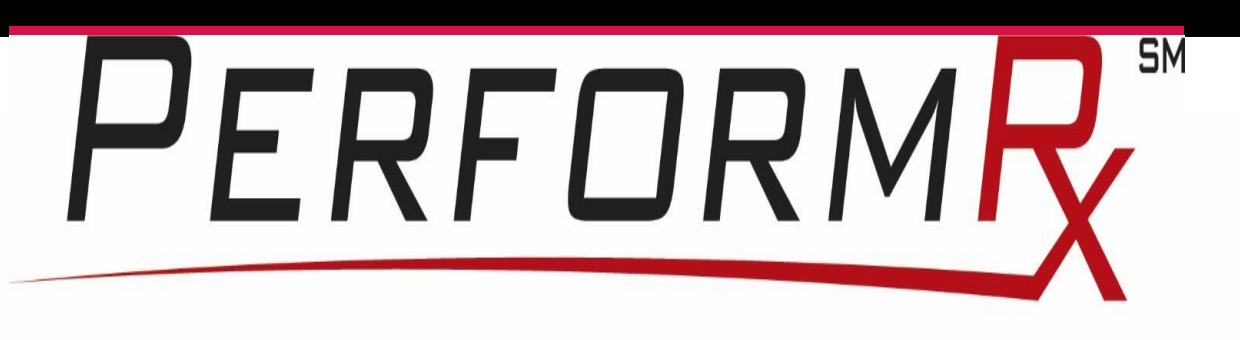

#### **Next Generation Pharmacy Benefits**

#### **Generate a report of all the FILES contained in the zip file**

TITLE "FILES IN THE FLSNM ZIP FILE"; **PROC PRINT** DATA= FLSNM NOOBS N;

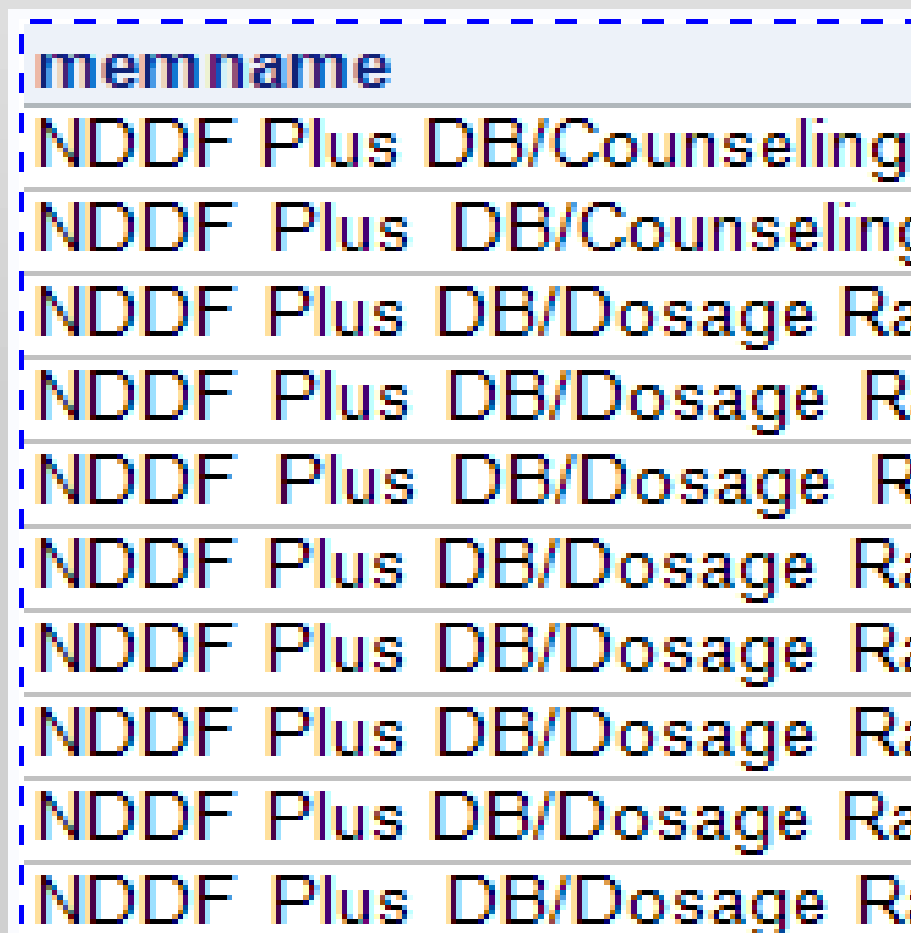

## SAS Program Code

PerformRx

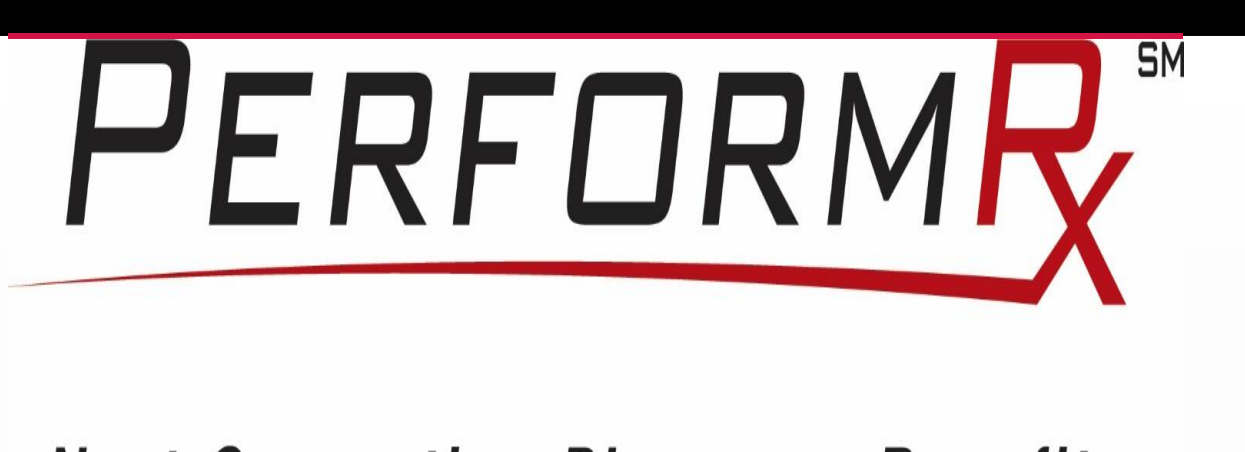

The SAS automated file downloading and data extraction process increased our overall operational efficiency by 50%.

#### Shimels Afework, Ricardo Alvarez, and Sammi Nguyen Downloading zipped files and Extracting data from External FTP sites using SAS

Companies depend on various vendor databases that are required to be downloaded and extracted before use. Depending on the frequency to perform this task and the size of the external databases to be downloaded and extracted; the 50% operational efficiency can result in significant amount of resource and cost savings.

PerformRx is now expanding the implementation of this automated process to other vendor products.

#### Results

PerformRx

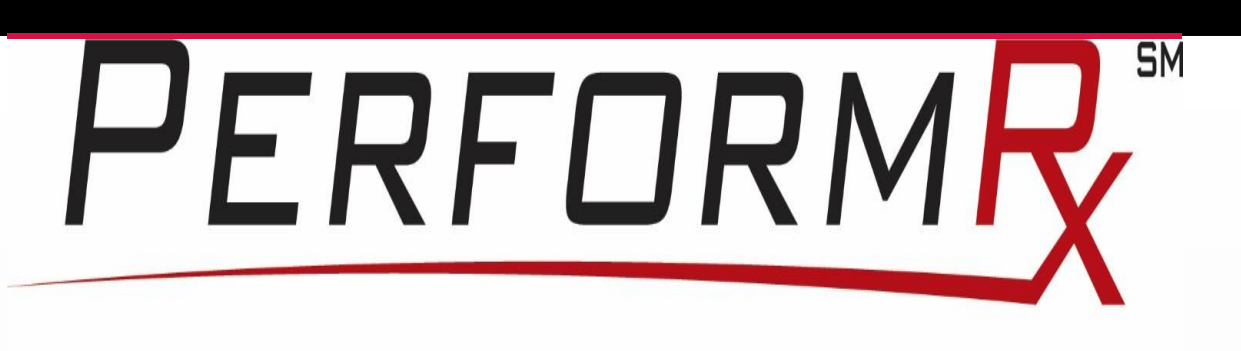

**Next Generation Pharmacy Benefits** 

**Conclusion** 

Process automation improves efficiency by significantly reducing time and other resources needed to complete manual tasks. It also allows saved time and resource to be utilized to accomplish more important tasks.

As we have discussed in this paper, by utilizing the SAS scheduler, PerformRx was able to improve processing time of downloading zipped files and extracting data from external FTP sites by one-half, thus increasing productivity by 50%.

PerformRx

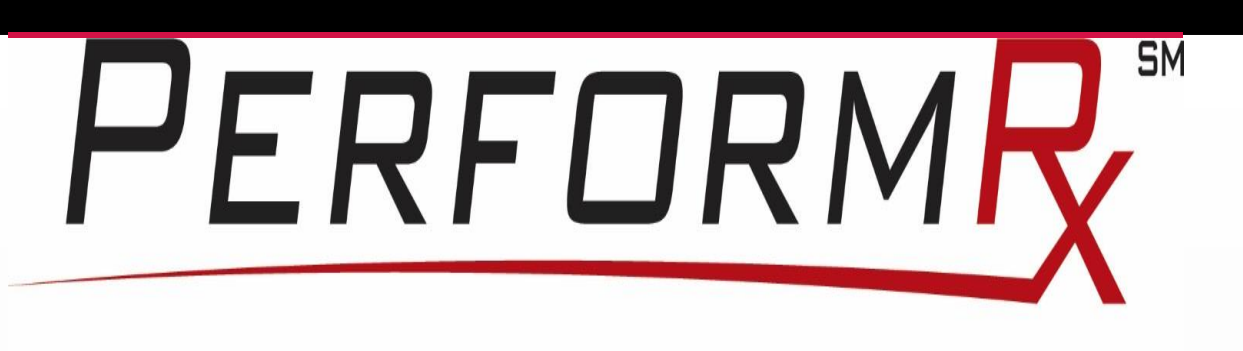

**Next Generation Pharmacy Benefits** 

#### References

AlZahal, O., B. Rustomo, N. E. Odongo, T. F. Duffield, and B. W. McBride. 2007. Technical note: A system for continuous recording of ruminal pH in cattle. J Anim Sci 85(1):213-217.

Cassell, D. L. 2007. Don't Be Loopy: Re-Sampling and Simulation the SAS Way. in SAS Global Forum 2007 Conference. S. I. Inc, ed. SAS Institute Inc.

Enemark, J. M. 2008. The monitoring, prevention and treatment of sub-acute ruminal acidosis (SARA): a review. Vet J 176(1):32-43.

Sato, S., A. Ikeda, Y. Tsuchiya, K. Ikuta, I. Murayama, M. Kanehira, K. Okada, and H. Mizuguchi. 2012. Diagnosis of subacute ruminal acidosis (SARA) by continuous reticular pH measurements in cows. Vet Res Commun 36(3):201-205.

Zhang, Y. and Y. Yang. 2015. Cross-validation for selecting a model selection procedure. Journal of Econometrics 187(1):95-112.

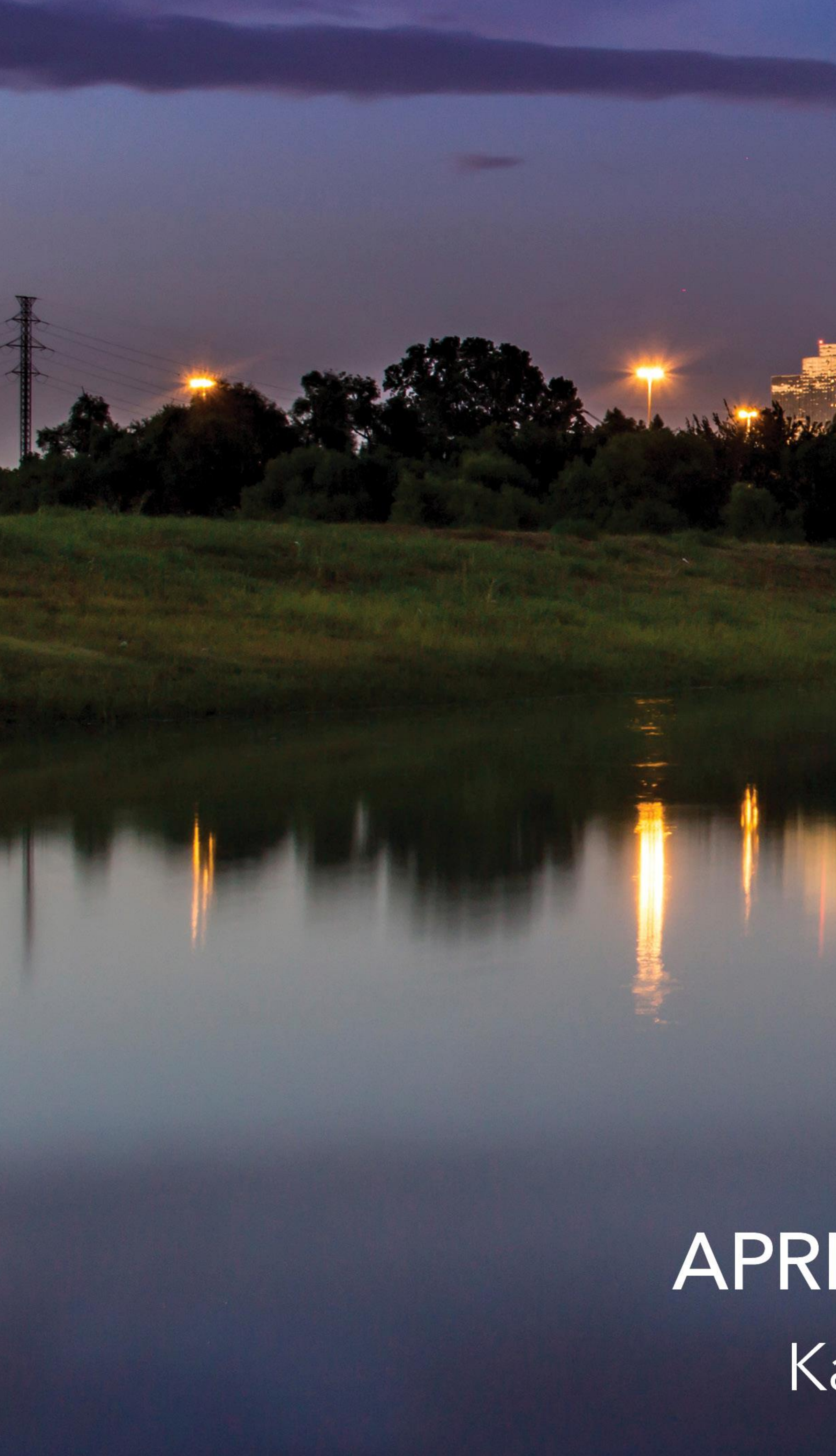

# GLOBAL FORUM 2019

## APRIL 28 - MAY 1, 2019 | DALLAS, TX Kay Bailey Hutchison Convention Center

SAS and all other SAS Institute Inc. product or service names are registered trademarks or trademarks of SAS Institute Inc. in the USA and other countries. <sup>®</sup> indicates USA registration. Other brand and product names are

![](_page_11_Picture_5.jpeg)